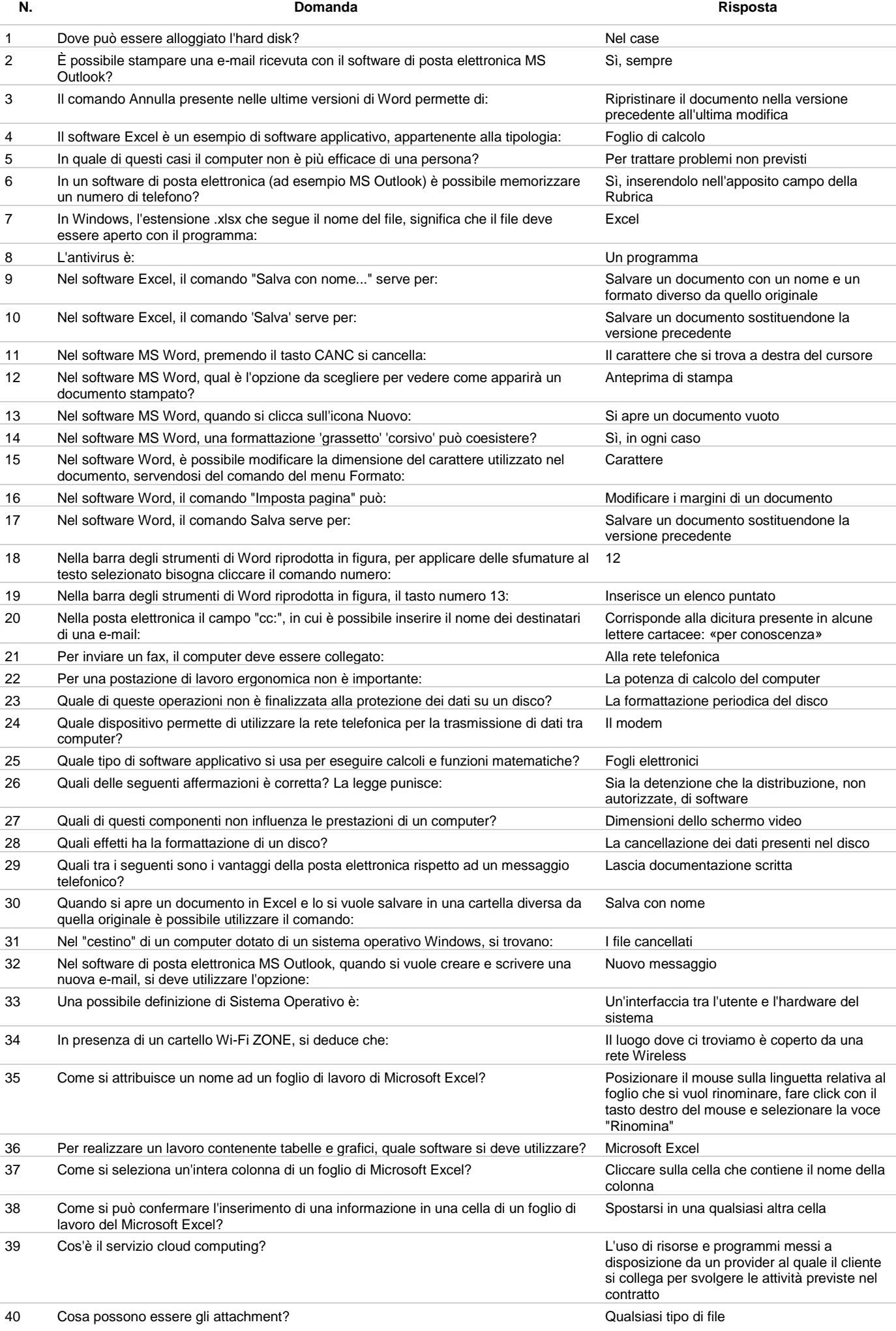

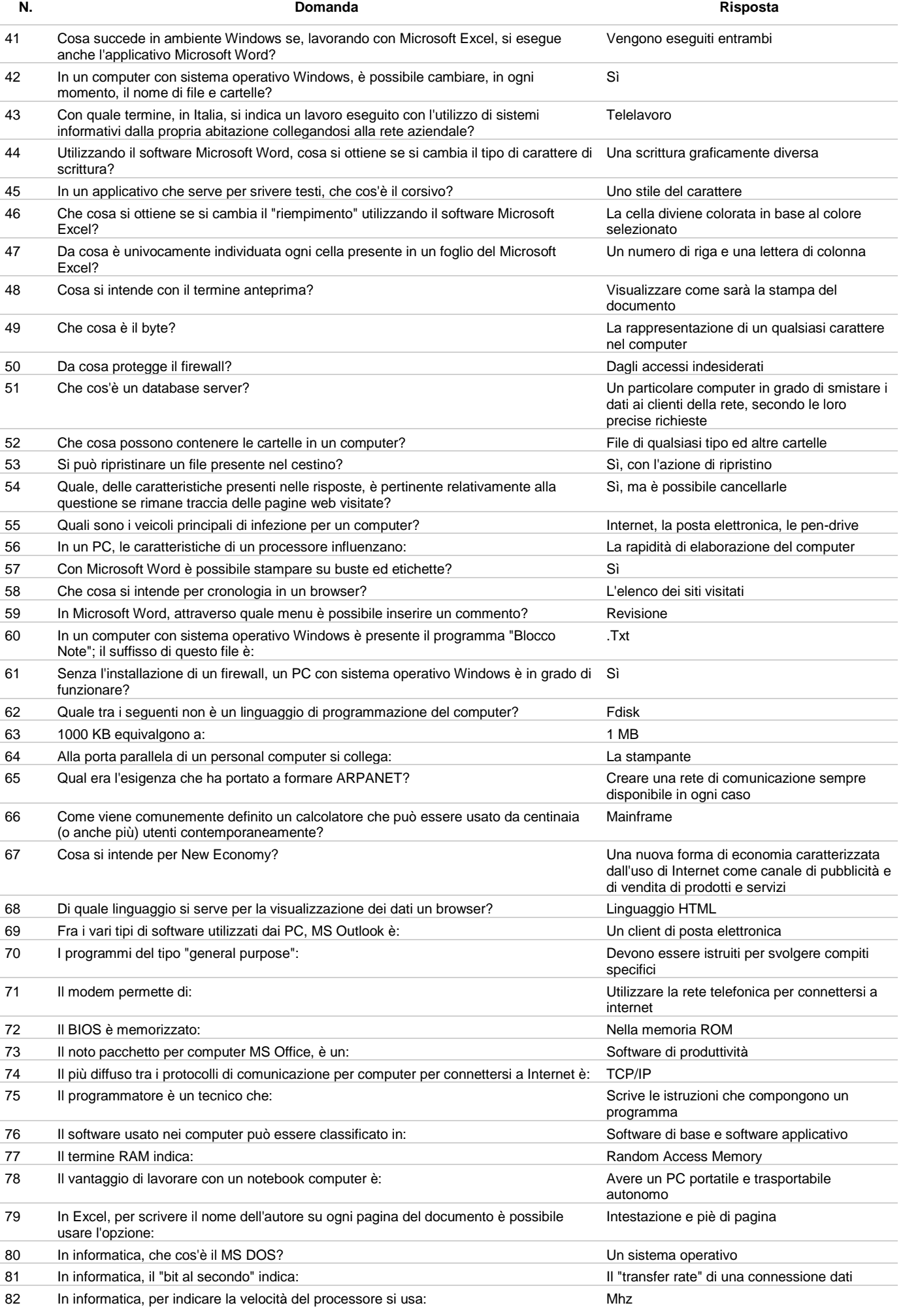

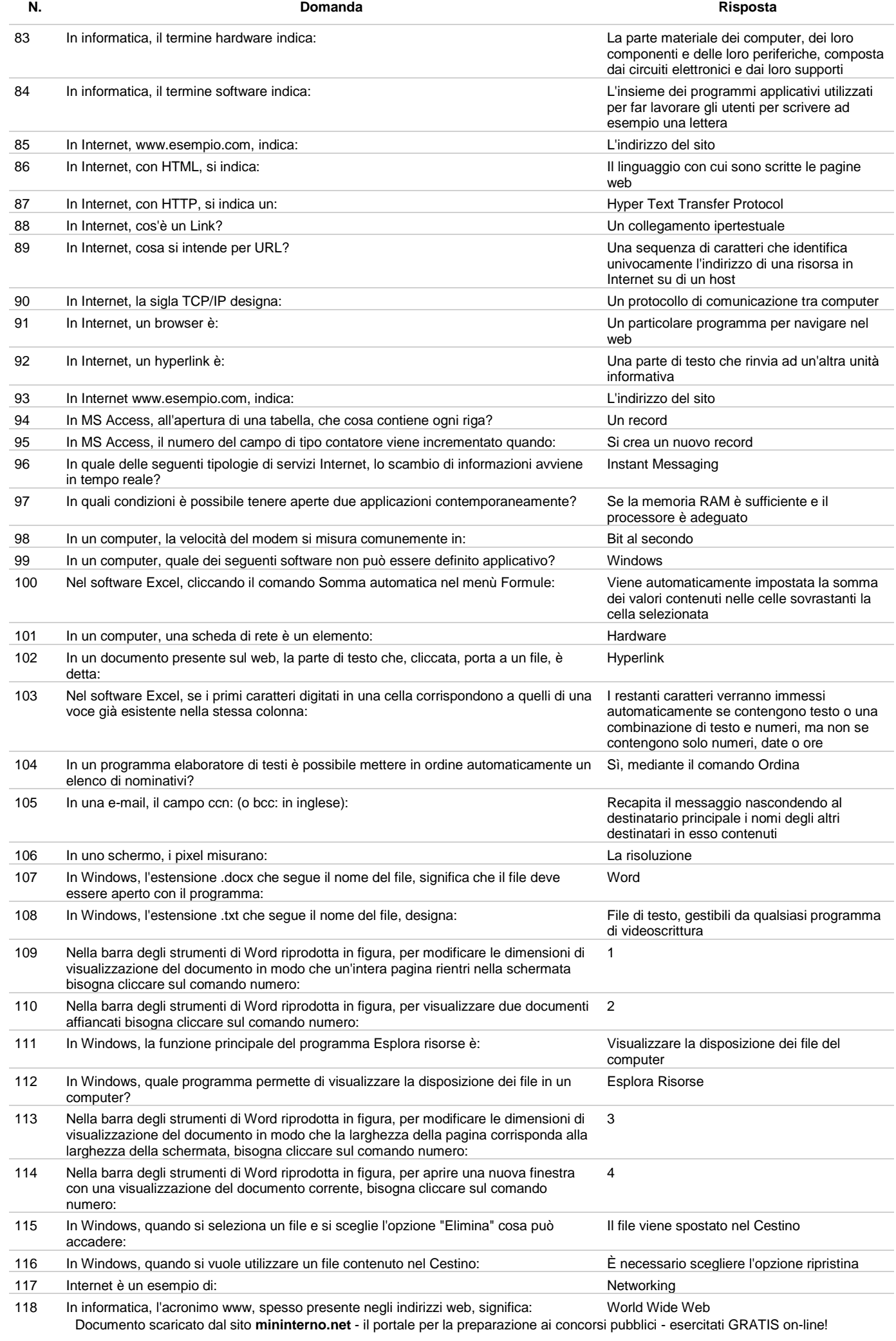

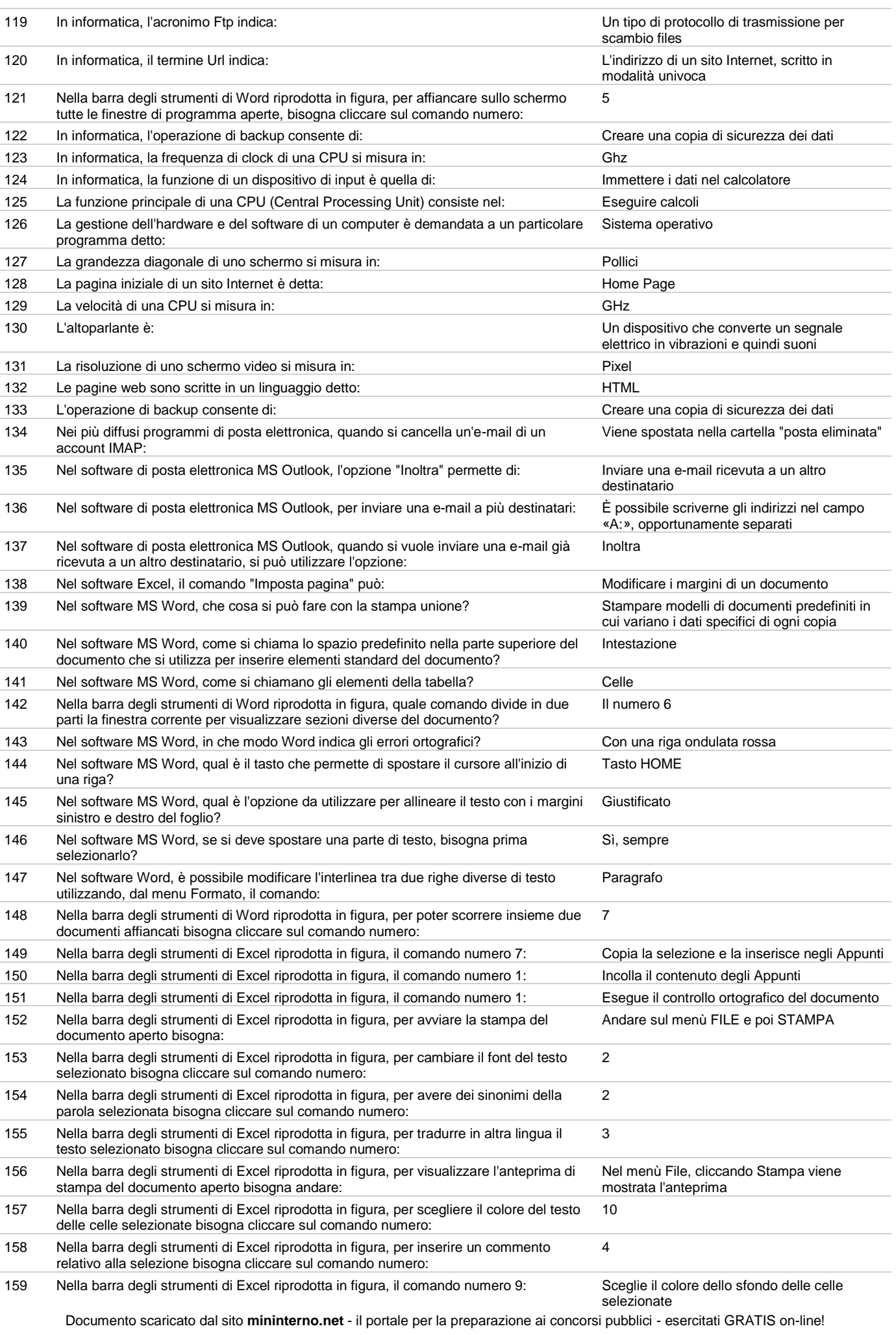

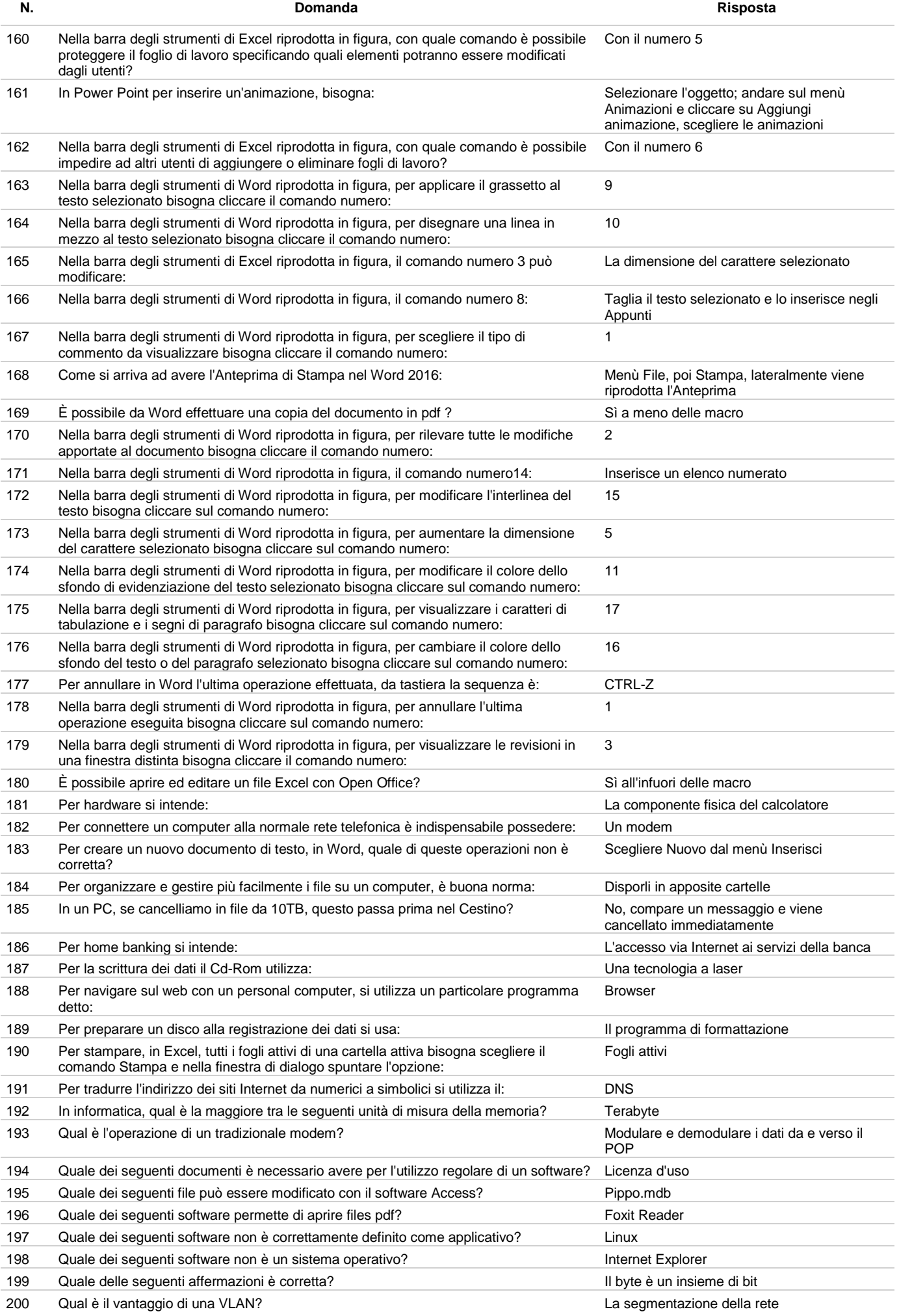

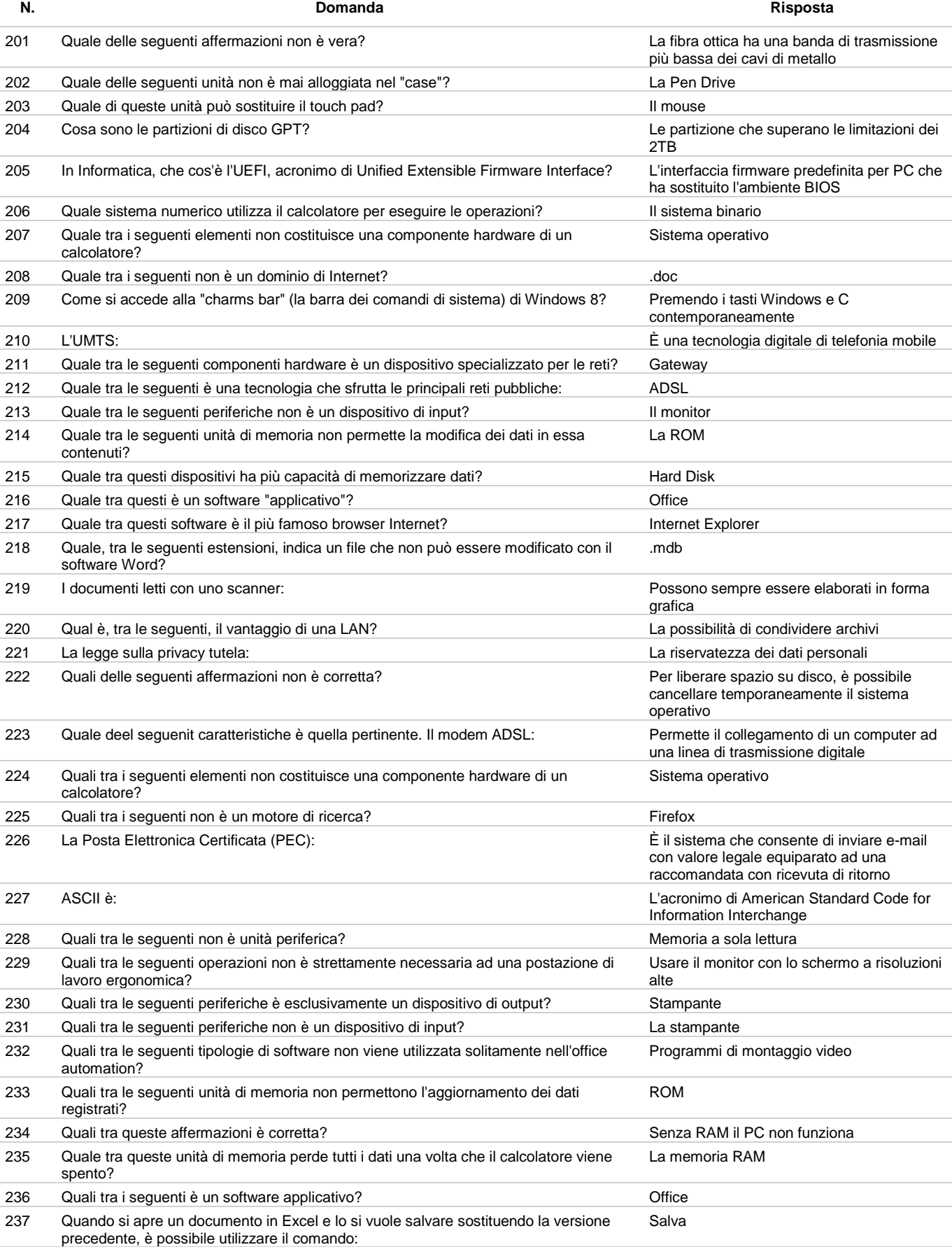

238 Quando si apre un documento in Word e lo si vuole salvare sostituendone la versione precedente, è possibile utilizzare, dal menu "File", il comando: Salva 239 Quando si connette una periferica (non plug- and-play) a un computer, è necessario installare un particolare software detto: Driver 240 Quando si installa un nuovo software di posta elettronica, una delle prime operazioni da eseguire consiste: Nella creazione di un account di posta

241 Quando si riceve un'e-mail con un "fermaglio" visualizzato al suo fianco, significa che: È presente un file allegato

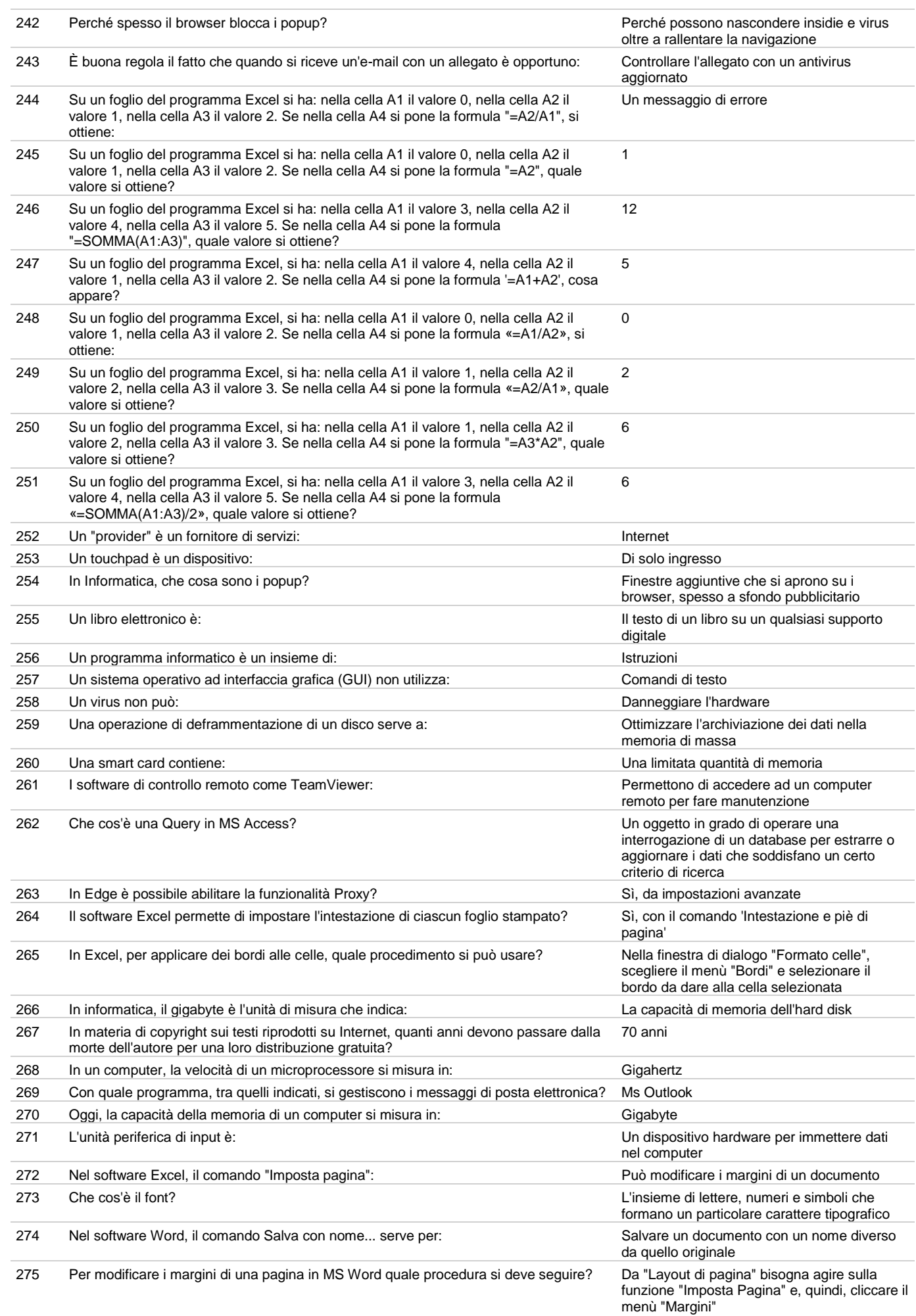

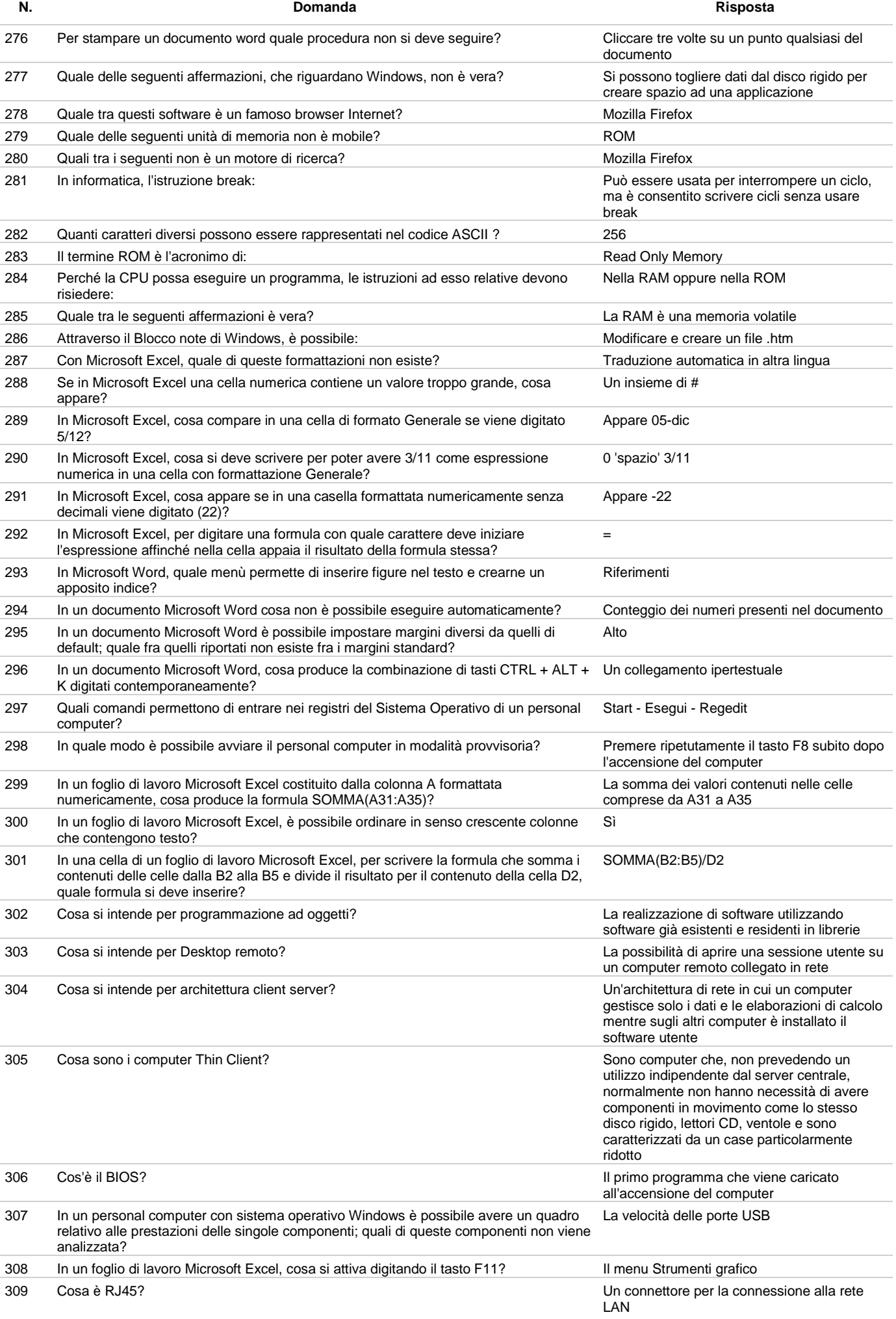

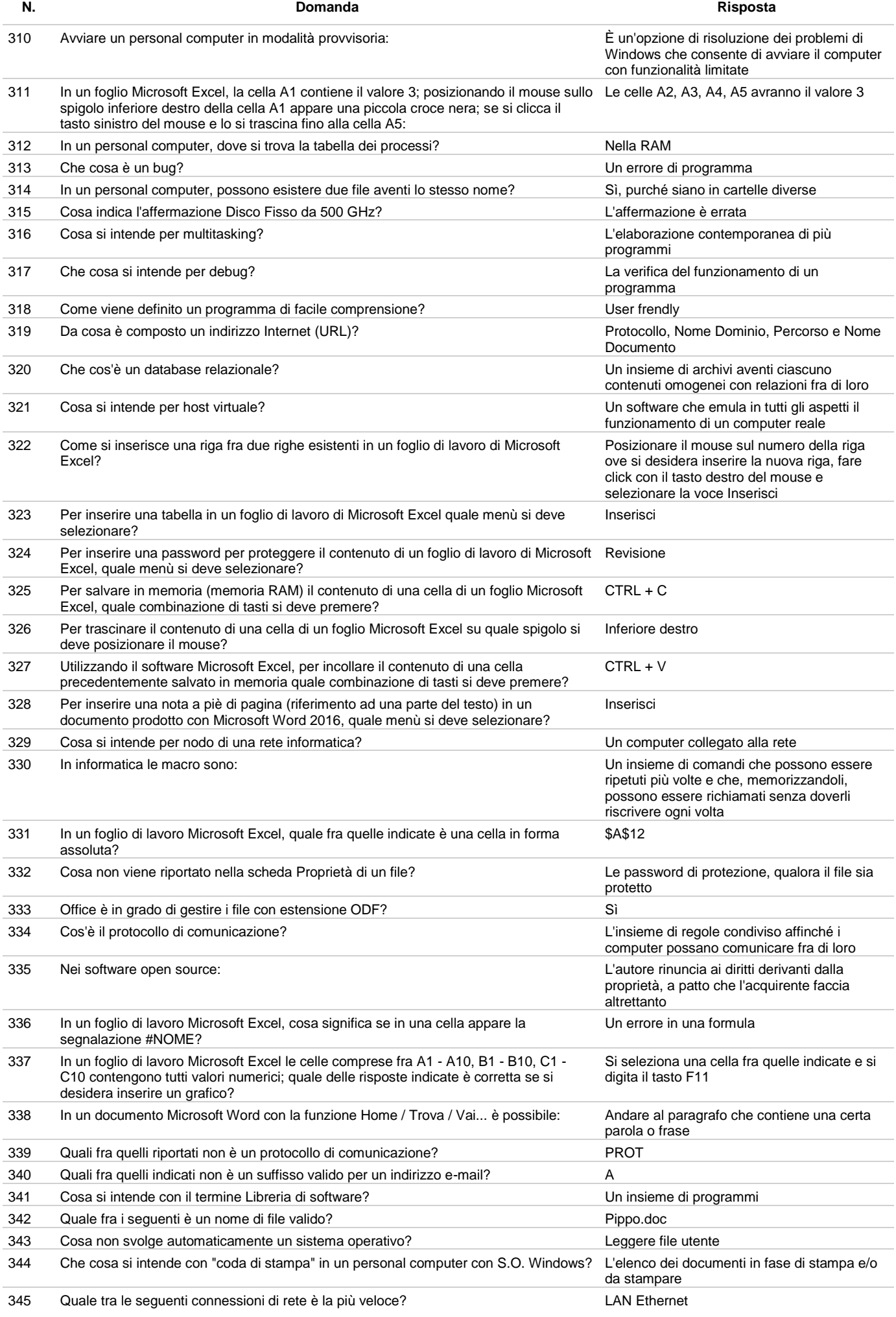

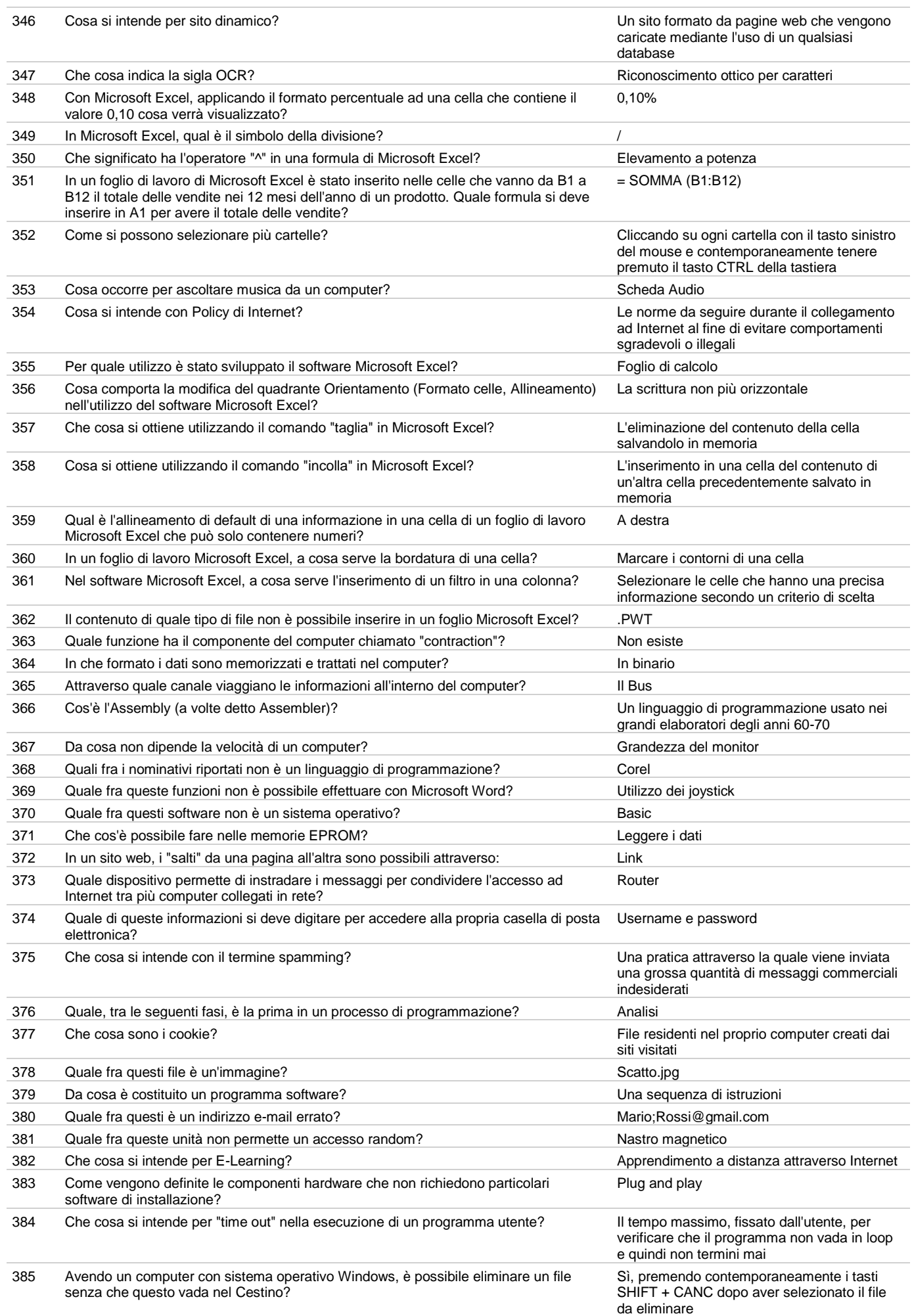

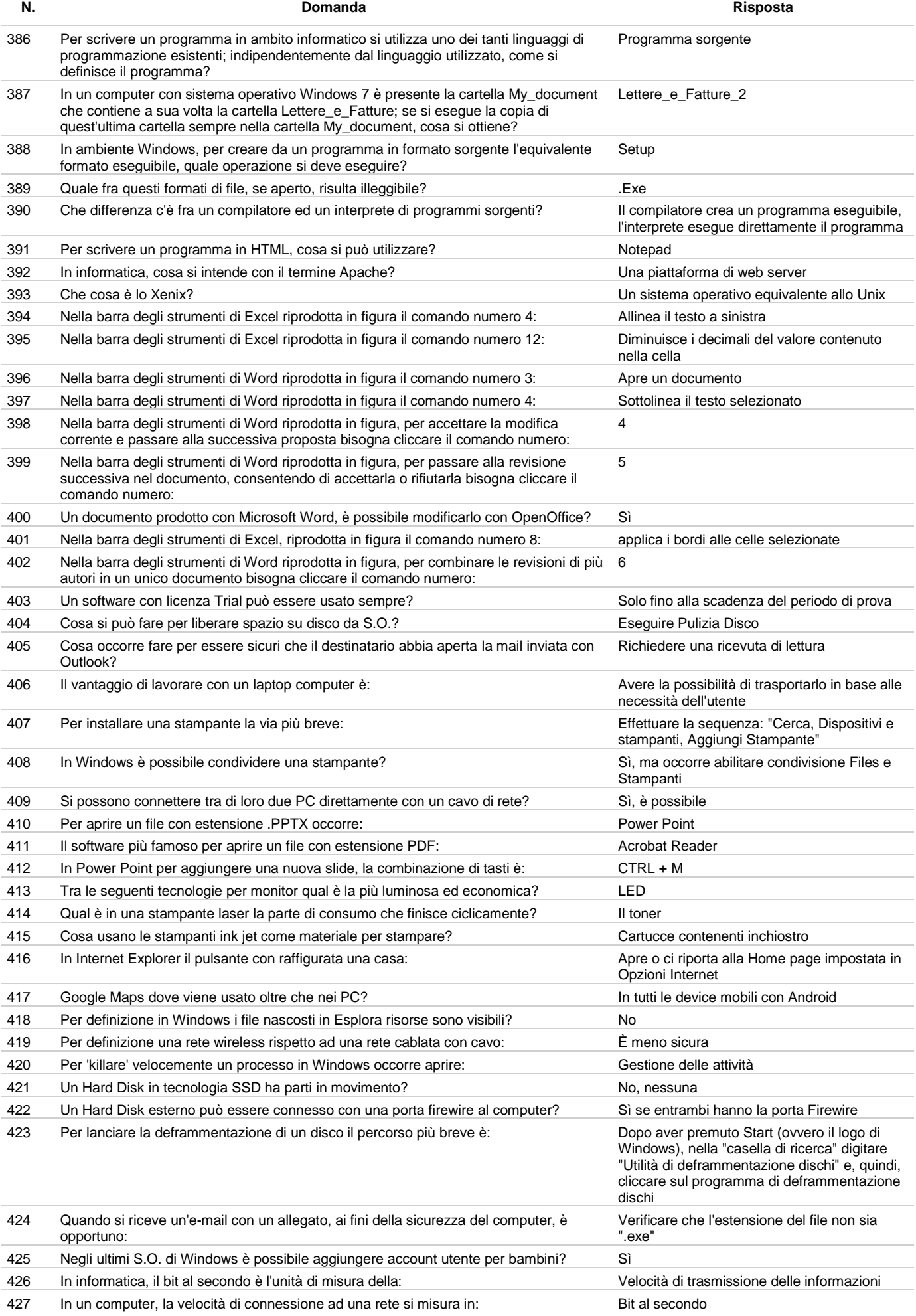

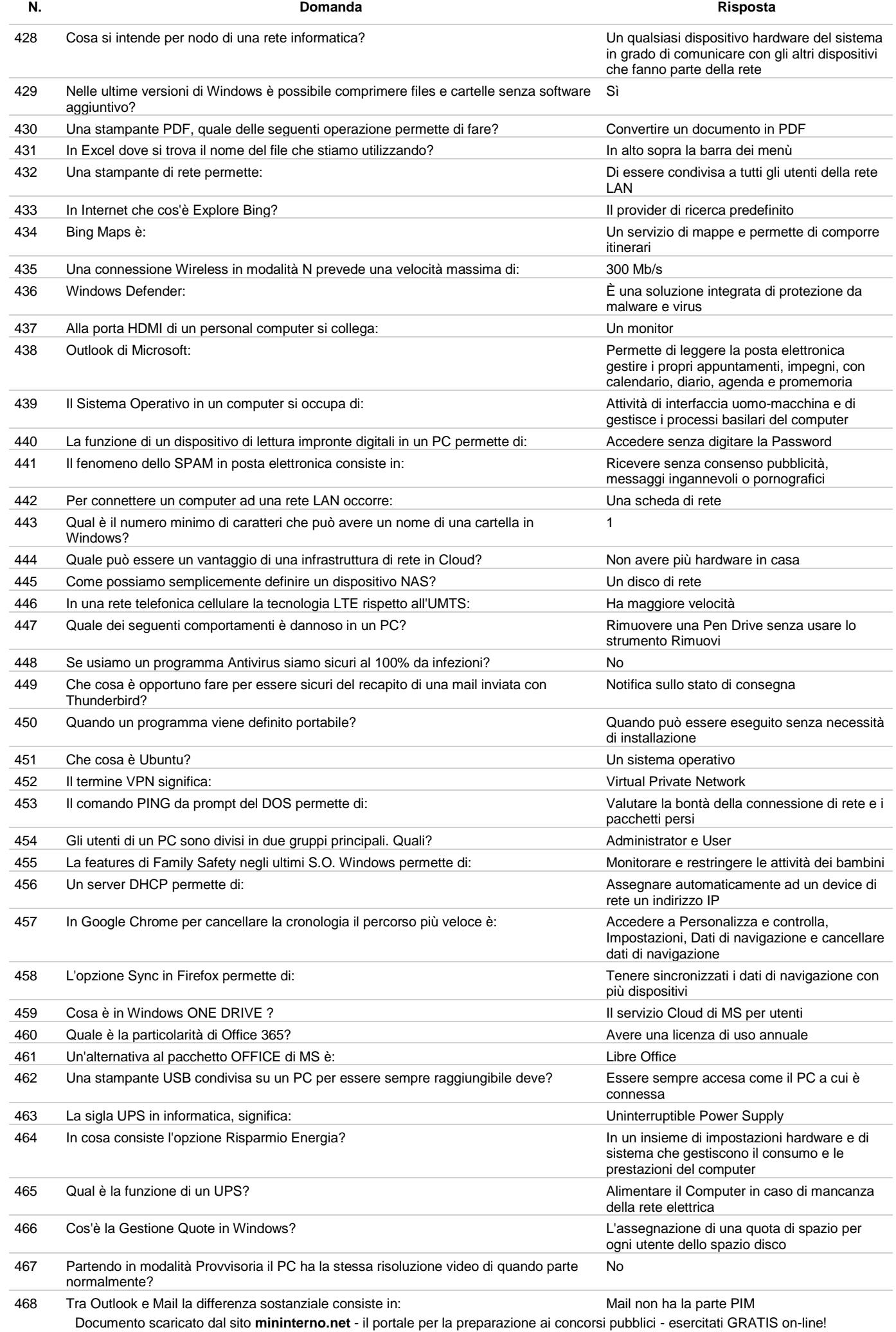

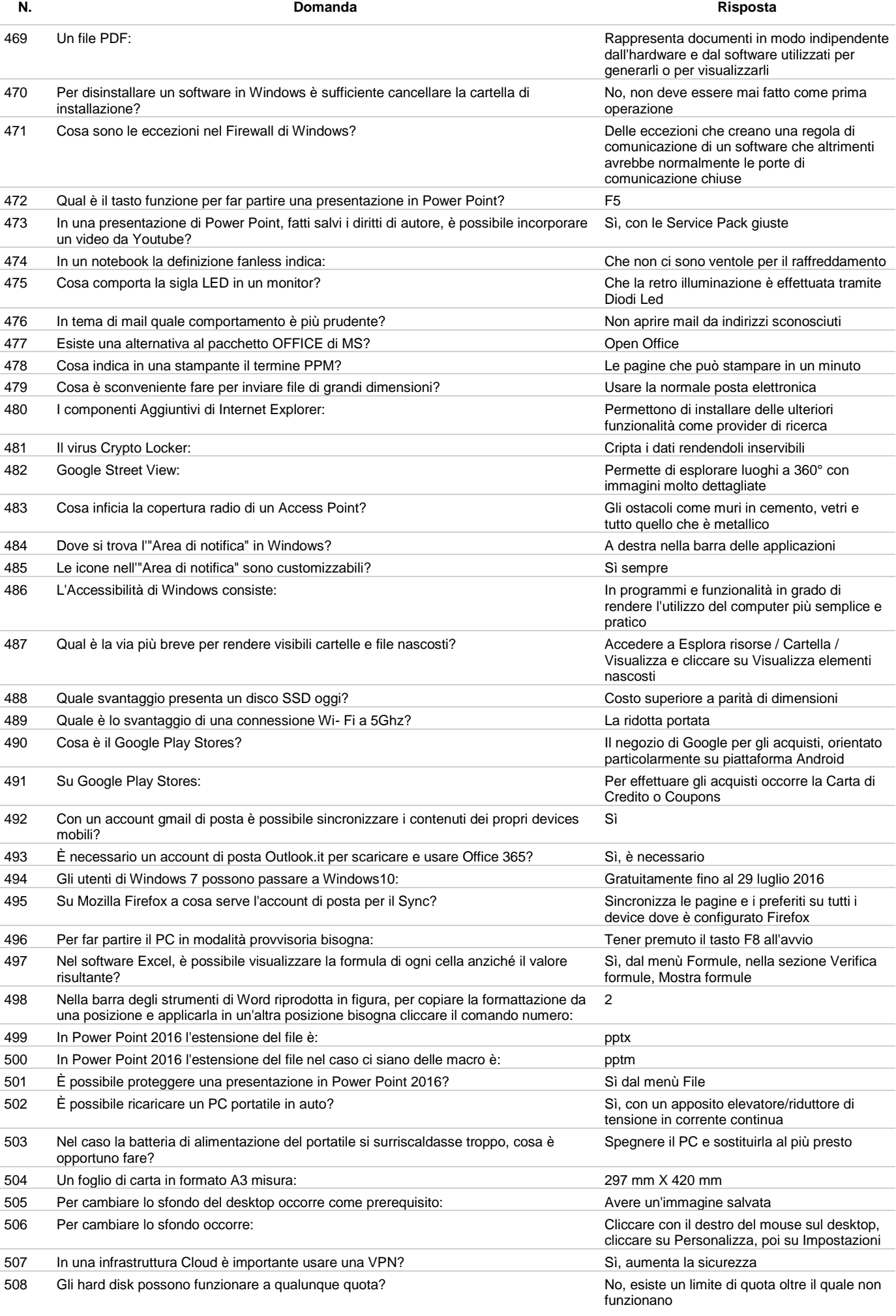

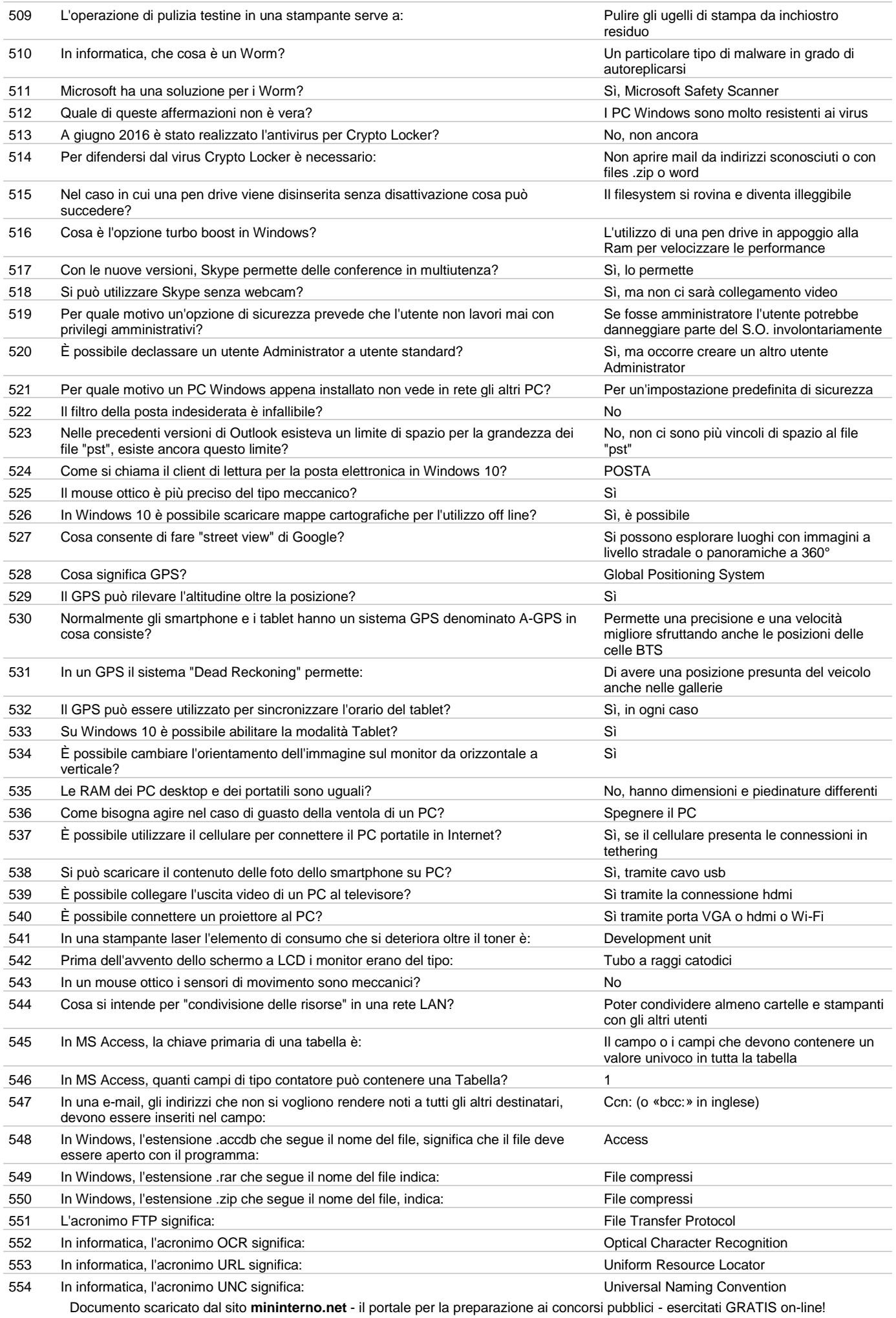

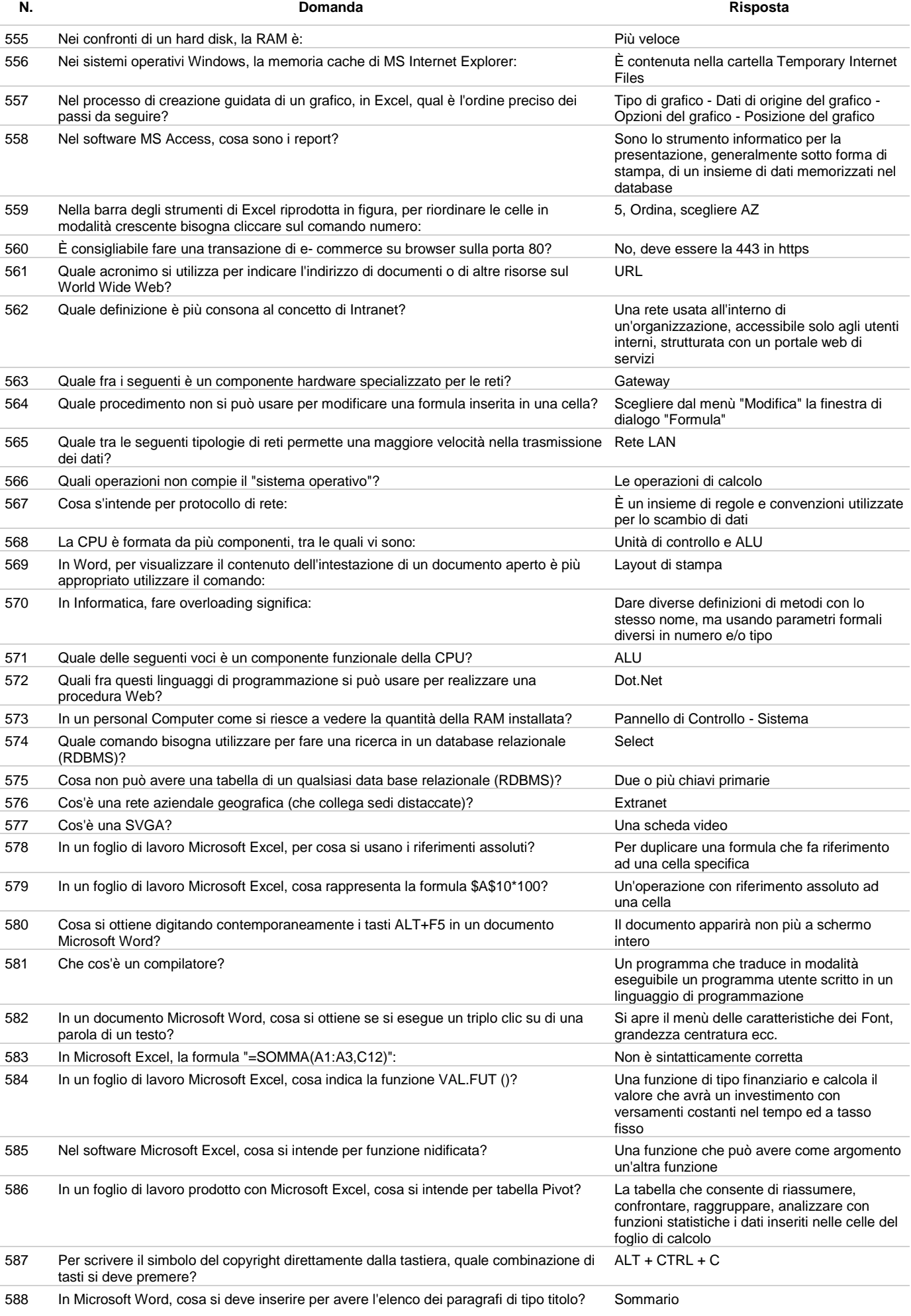

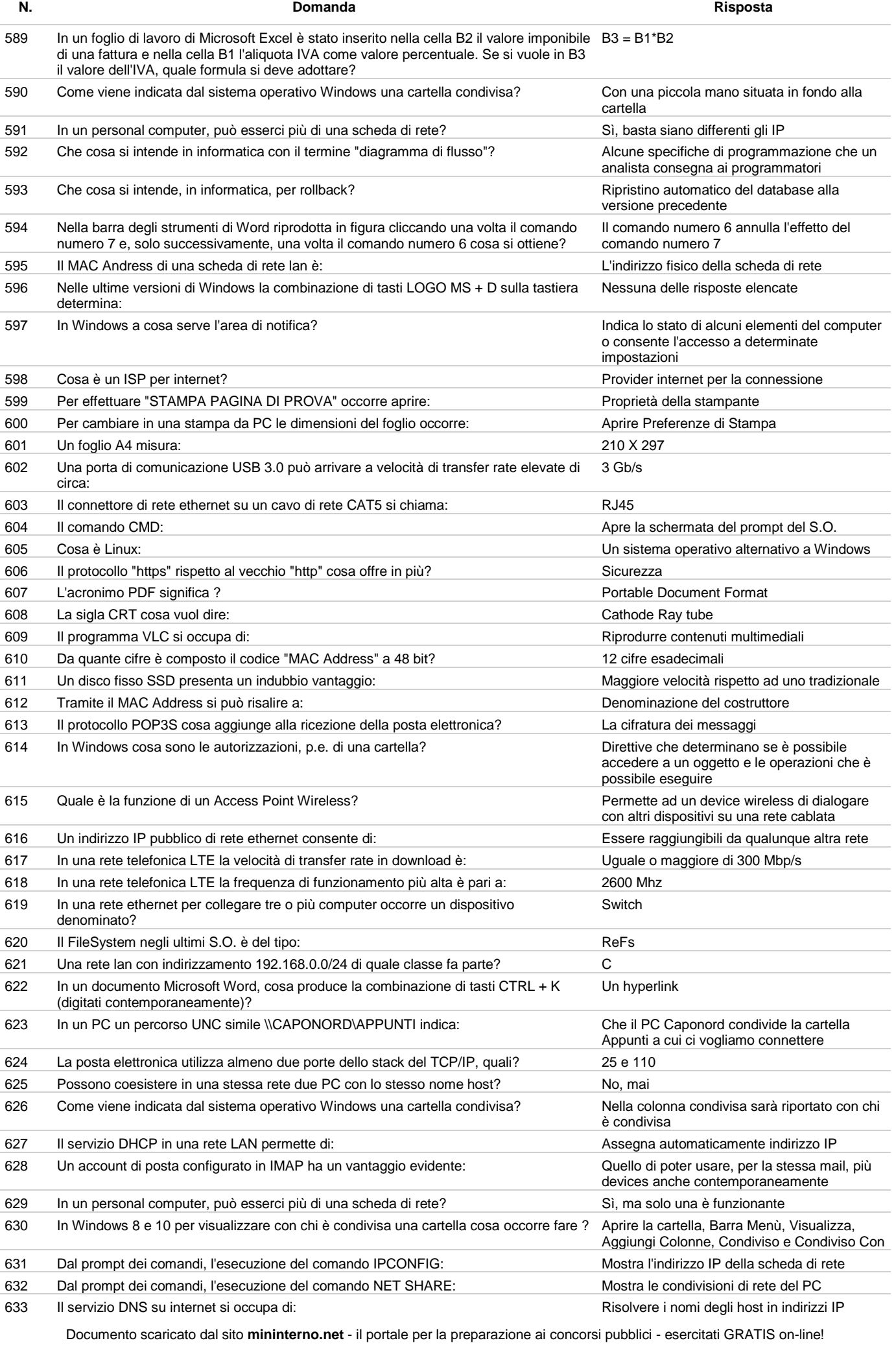

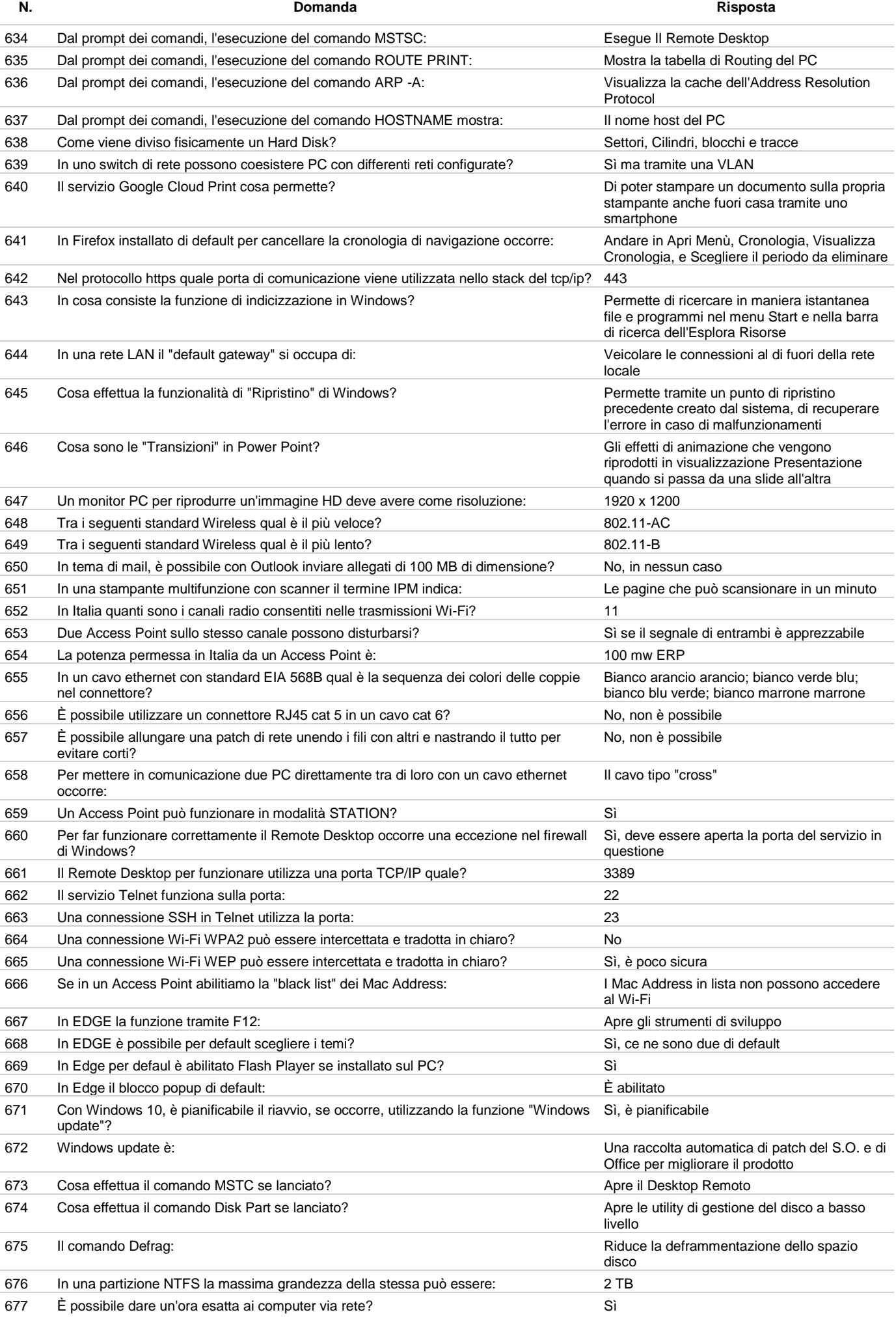

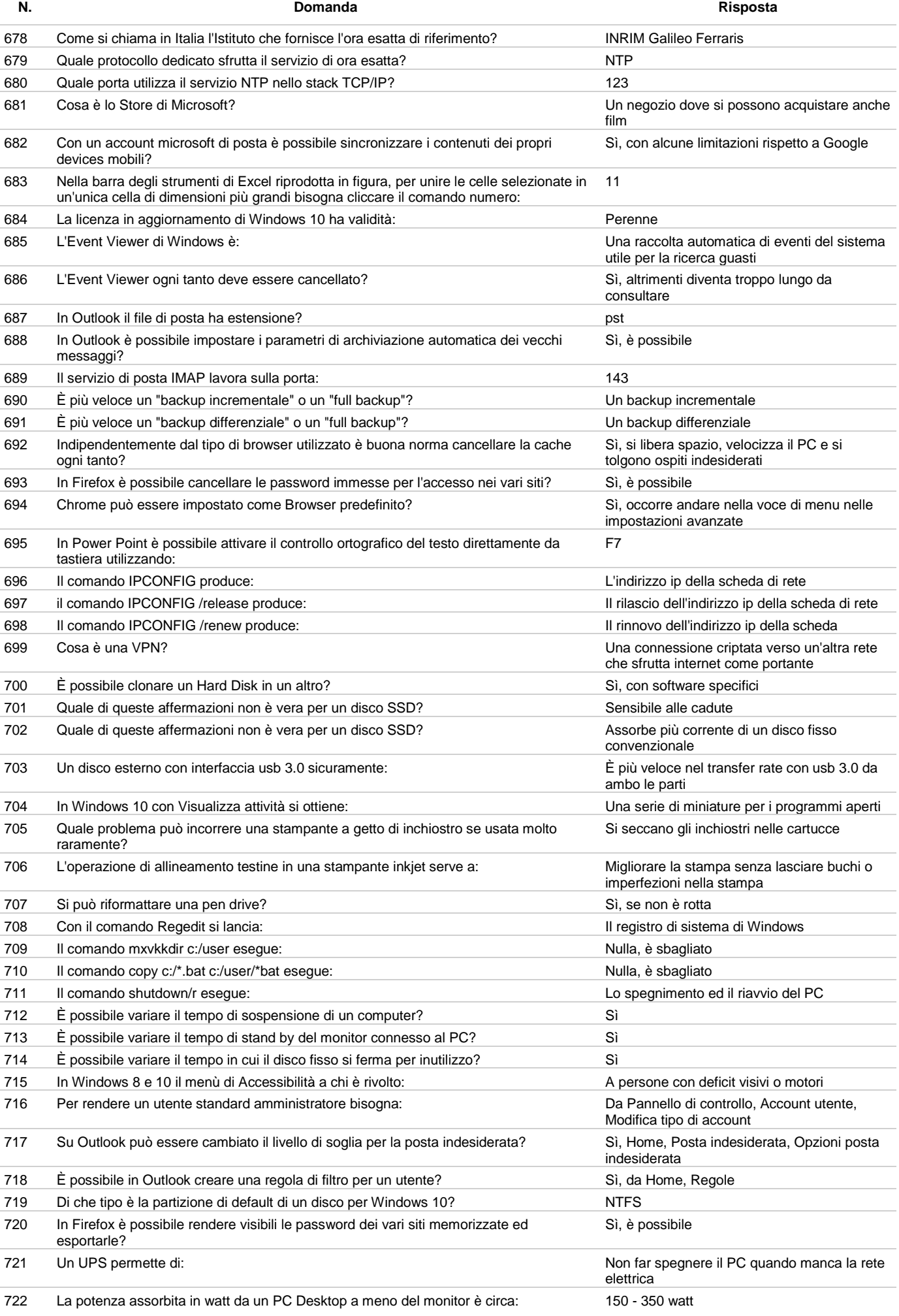

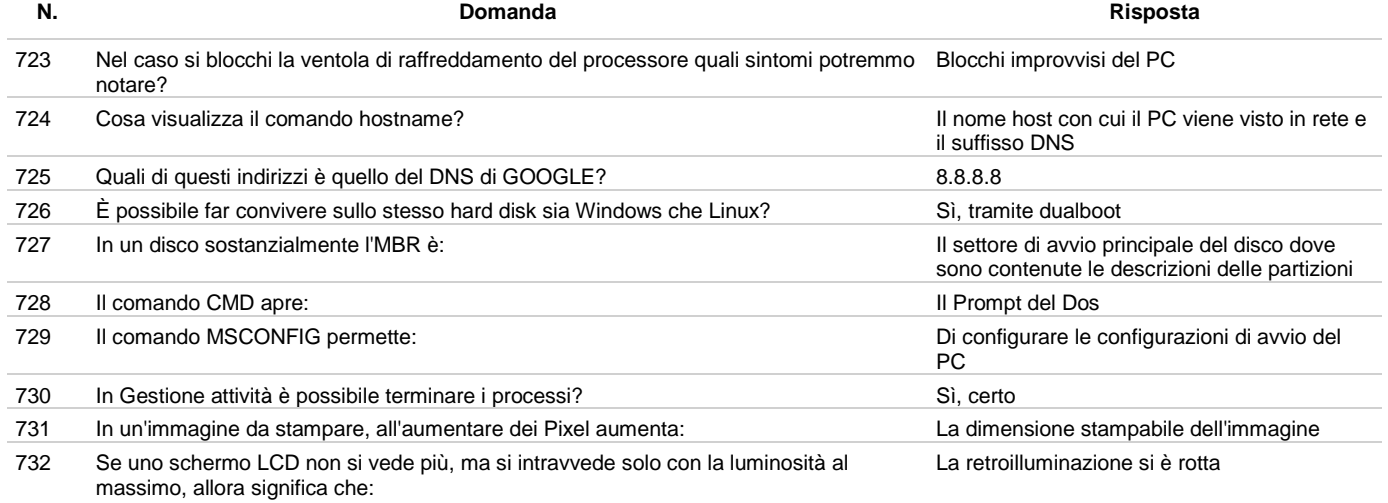